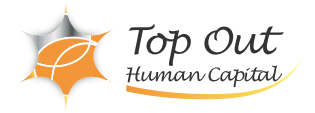

AR-ICX 534,600 ( 486,000 ) 日数:5日間

Aruba ・Aruba認定 「ACSP(Aruba Certified Switching Professional) 」 の取得を目指す方

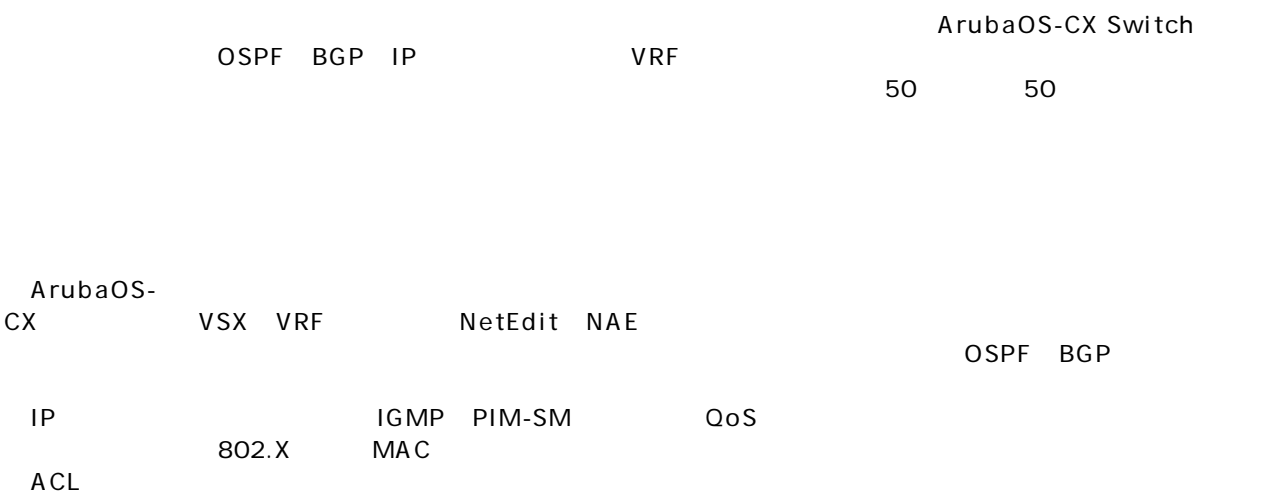

Module 1: Introduction to Aruba Switching Module 2: NetEdit Module 3: Network Analytics Engine (NAE) Module 4: VSX Module 5: ACLs Module 6: Advanced OSPF Module 7: BGP Module 8: IGMP Module 9: Multicast Routing Module 10: 802.1X Authentication Module 11: MAC Authentication Module 12: Dynamic Segmentation Module 13: Quality of Service Module 14: Additional Routing Technologies Module 15: Captive Portal

## Top Out Human Capital, Inc.

Lab 1: Base Configuration – Initial Setup

Lab 2: NetEdit – Managing and Monitoring ACS-CX Switches

Lab 3: Network Analytics Engine – NAE Configuration

Lab 4: Configuring VSX – AOS-CX Virtual Switching Extension Lab 5: ACLs – Access-lists

Lab 6.1: OSPF Single Area setup – Basic OSPF Configurations

Lab 6.2: OSPF Multi Area – Configuring OSPF with Multiple Areas

Lab 6.3: OSPF External Routes – Managing External Routes with OSPF

Lab 7: BGP – Basic BGP Peering

Lab 8: IP IGMP Snooping – IP Multicast Snooping

Lab 9: IP PIM Sparse Mode – Multicast Routing

Lab 10: 802.1x and User Roles – 802.1x Authentication and User Roles on AOS-CX

Lab 11: MAC-Based Authentication – 802.1x Authentication and User Roles

Lab 12.1: Integration with Aruba CPPM – ClearPass Downloadable User Roles

Lab 12.2: Integration with Aruba MC – User-Based Tunneling with MC Firewall

Lab 13: Quality of Service

Lab 14: Virtual Routing and Forwarding

Lab 15: Switch Captive Portal – Captive Portal Authentication

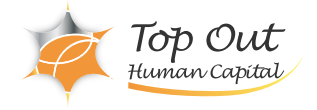